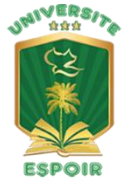

L'excellence à la portée de tous ! Un ministère de Calvary Chapel-Port-au-Prince (509) 2209-5686 - administration@uespoir.edu.ht - [www.uespoir.edu.ht](http://www.uespoir.edu.ht/)

# **Syllabus**

## **Titre du Cours Computer Graphics**

### **I. Objectif :**

L'Objectif de ce cours est d'aider l'étudiant à comprendre le fonctionnement de l'ordinateur dans la perspective d'un ingénieur de Hardware et programmer le CPU Intel en assembleur.

- **II. Prérequis :** Programmation C Calculus I (Analyse I) Algèbre Linéaire.
- **III. Matériels et Livres :** Les manuels sont sous forme PDF et seront mis à la disposition des étudiants au plus tard le premier jour de classe. Voir Références.

### **IV. Contenu du Cours**

- **-** Début pratique avec Love2d (Lua)
	- Apprendre Lua : https://www.youtube.com/watch?v=iMacxZQMPXs
	- Implémentation de Pong et Mari
- **-** (Voir cs50.harvard.edu Game Track)
- **-** Algorithmes fondamentaux de Computer Graphics
- **-** Base OpenGL et/ou (DirectX ou SDL)
	- Voir MIT Cours 6.837

### **V. Règlements du cours :**

**-** Deux exposés par semaine suivis et des séances de laboratoire. Les étudiants doivent se présenter chaque semaine pour suivre les exposés.

- **-** L'étudiant doit être toujours présent, sauf en cas de problème étudié par l'administration et pour lequel la motivation est agréée par l'administration de l'UEspoir.
- **-** Les devoirs doivent être remis le jour fixé par le professeur, tous les devoirs non soumis et non-achevés comptent pour un

0. Les devoirs retardés ne seront pas acceptés.

La note finale est une combinaison de :

- 1. Devoirs et Quiz 50%
- 2. Examen de Mi-Chemin (Mid-Term) 20%
- 3. Examen Final 30%

#### **VI. Références :**

https://www.youtube.com/watch?v=iMacxZQMPXs https://www.lua.org/manual/5.3/manual.html https://love2d.org/wiki/love https://love2d.org/wiki/love\_(Fran%C3%A7ais) [https://www.youtube.com/playlist?list=PLkHIj5SCfn3\\_PCotoqTetMpJc\\_jkpkgLt](https://www.youtube.com/playlist?list=PLkHIj5SCfn3_PCotoqTetMpJc_jkpkgLt)